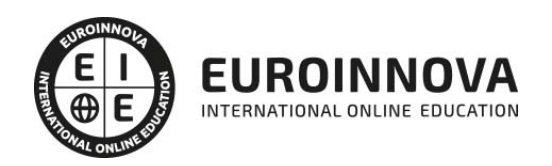

## Máster en Creación y Producción de Productos Editoriales Multimedia

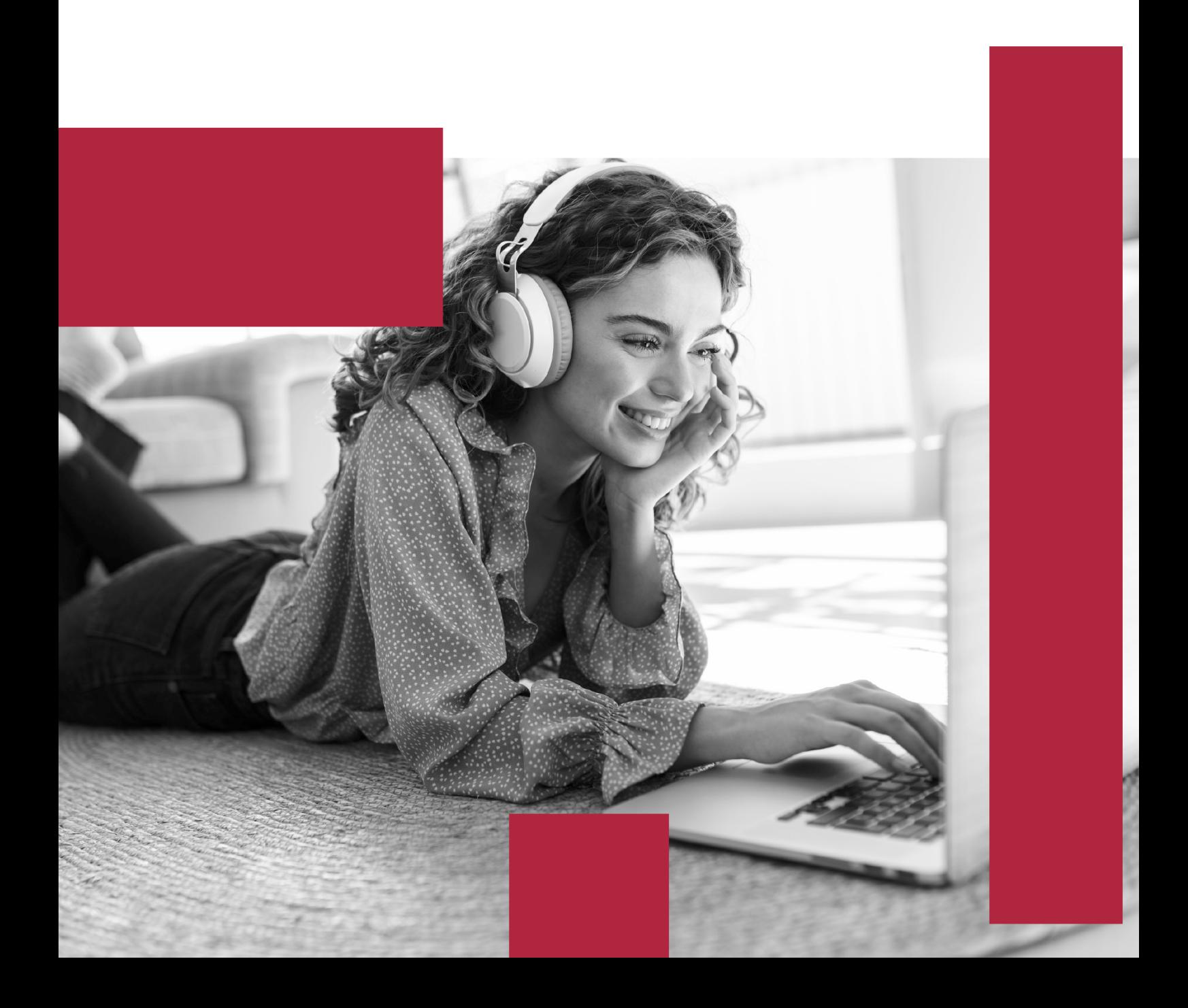

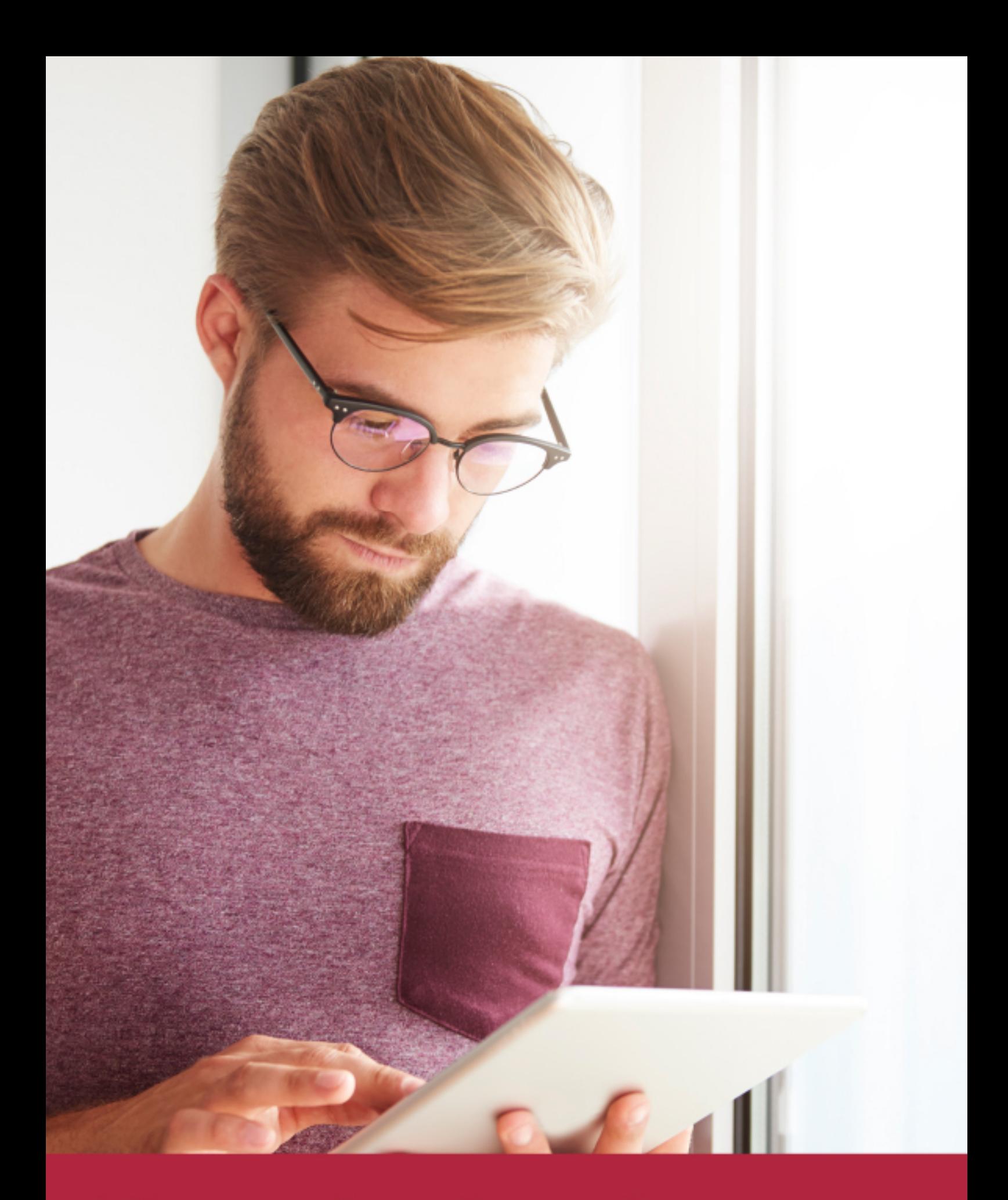

Elige aprender en la escuela líder en formación online

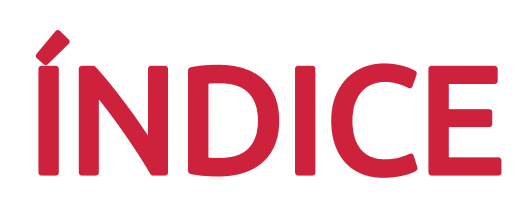

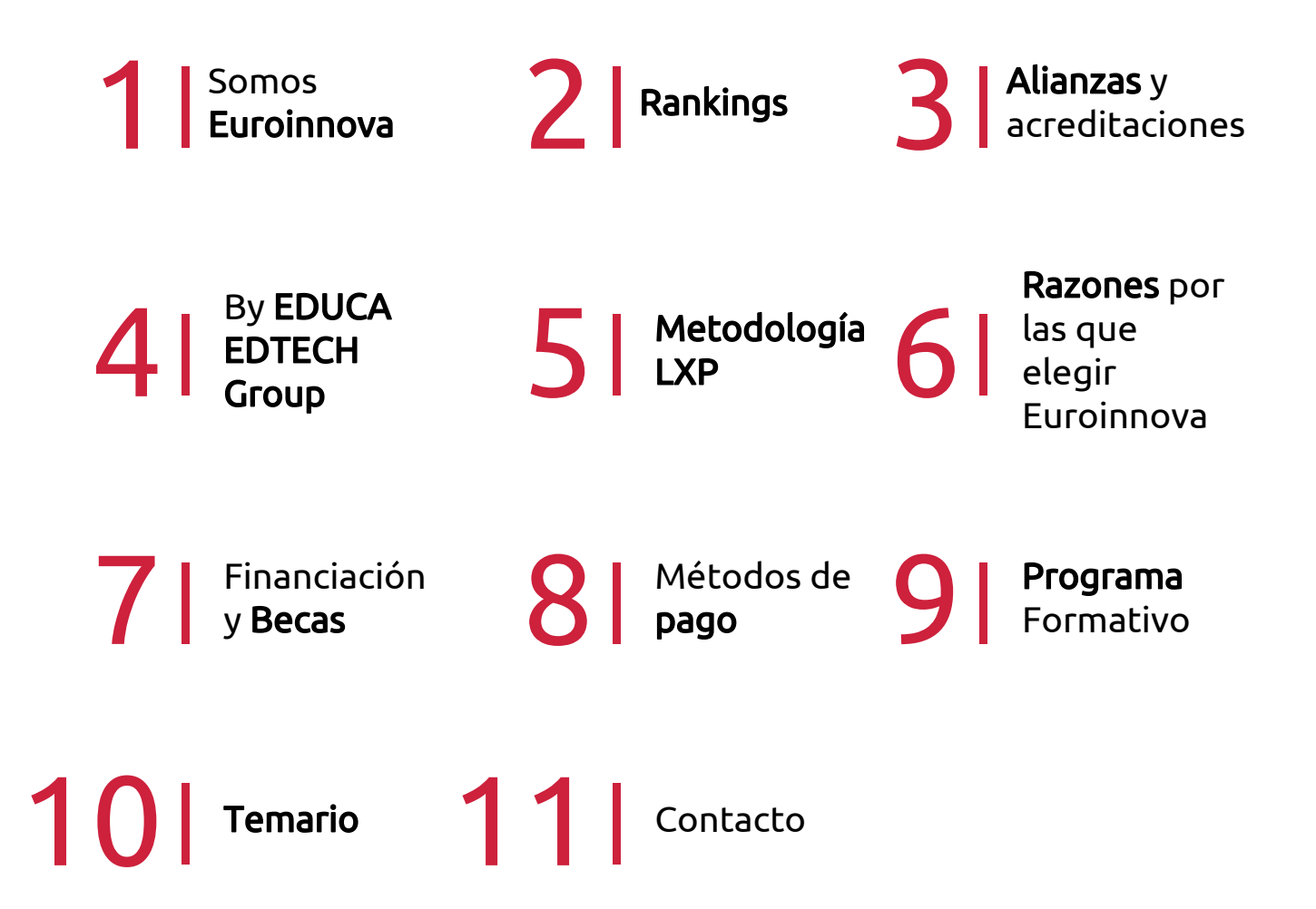

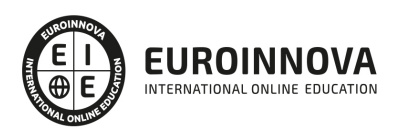

## SOMOS EUROINNOVA

Euroinnova International Online Education inicia su actividad hace más de 20 años. Con la premisa de revolucionar el sector de la educación online, esta escuela de formación crece con el objetivo de dar la oportunidad a sus estudiandes de experimentar un crecimiento personal y profesional con formación eminetemente práctica.

Nuestra visión es ser una institución educativa online reconocida en territorio nacional e internacional por ofrecer una educación competente y acorde con la realidad profesional en busca del reciclaje profesional. Abogamos por el aprendizaje significativo para la vida real como pilar de nuestra metodología, estrategia que pretende que los nuevos conocimientos se incorporen de forma sustantiva en la estructura cognitiva de los estudiantes.

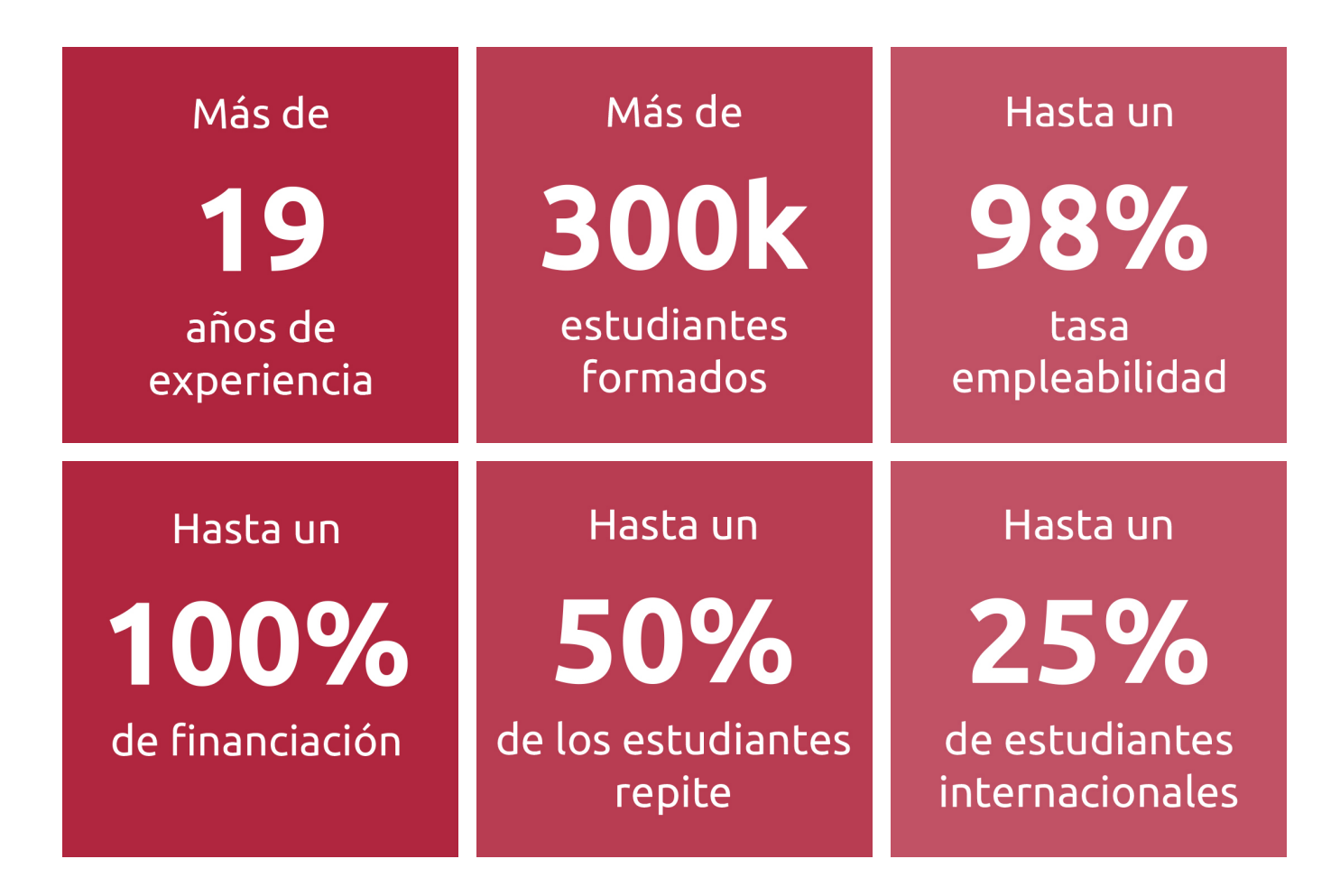

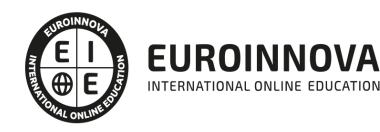

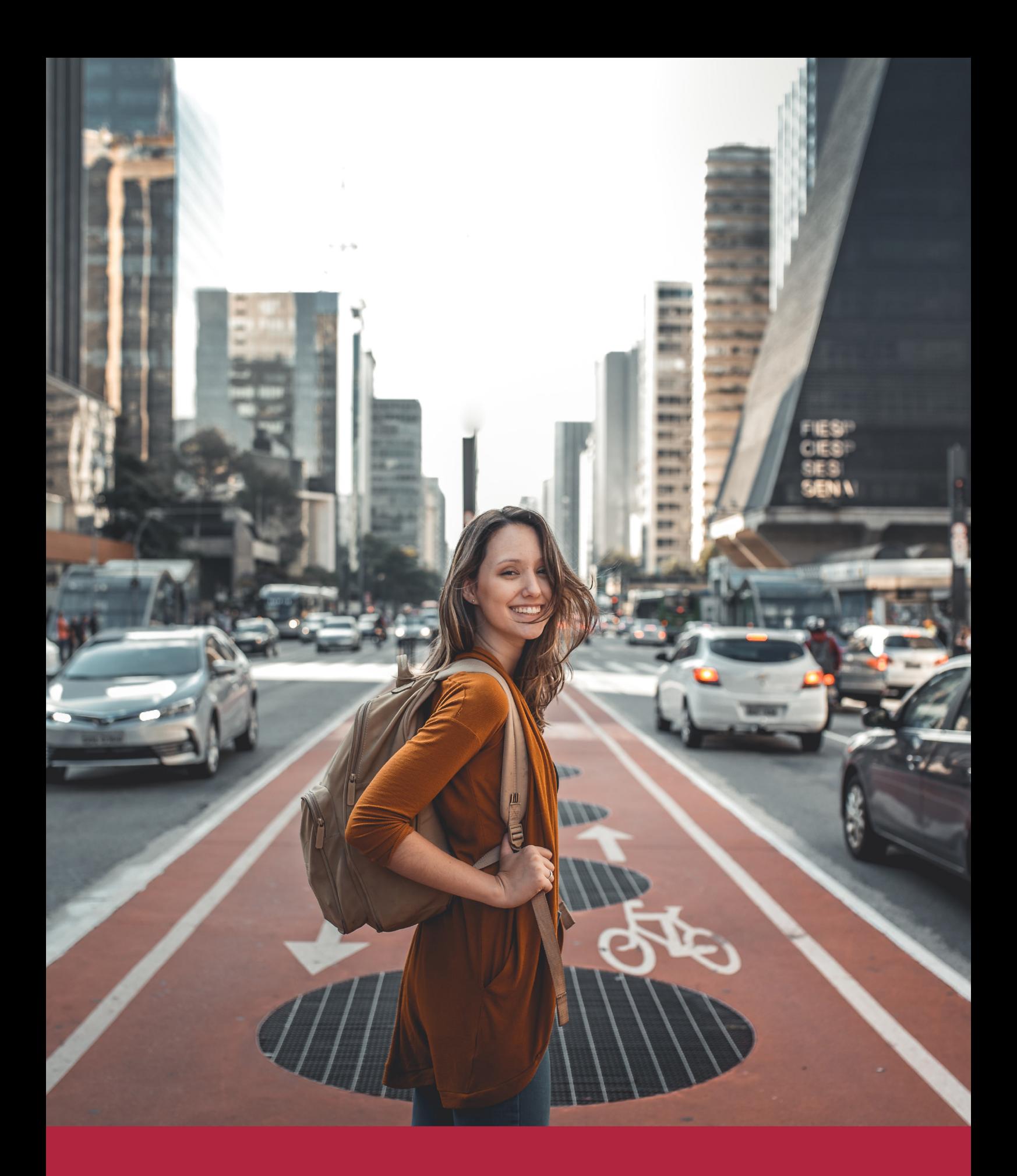

Desde donde quieras y como quieras, Elige Euroinnova

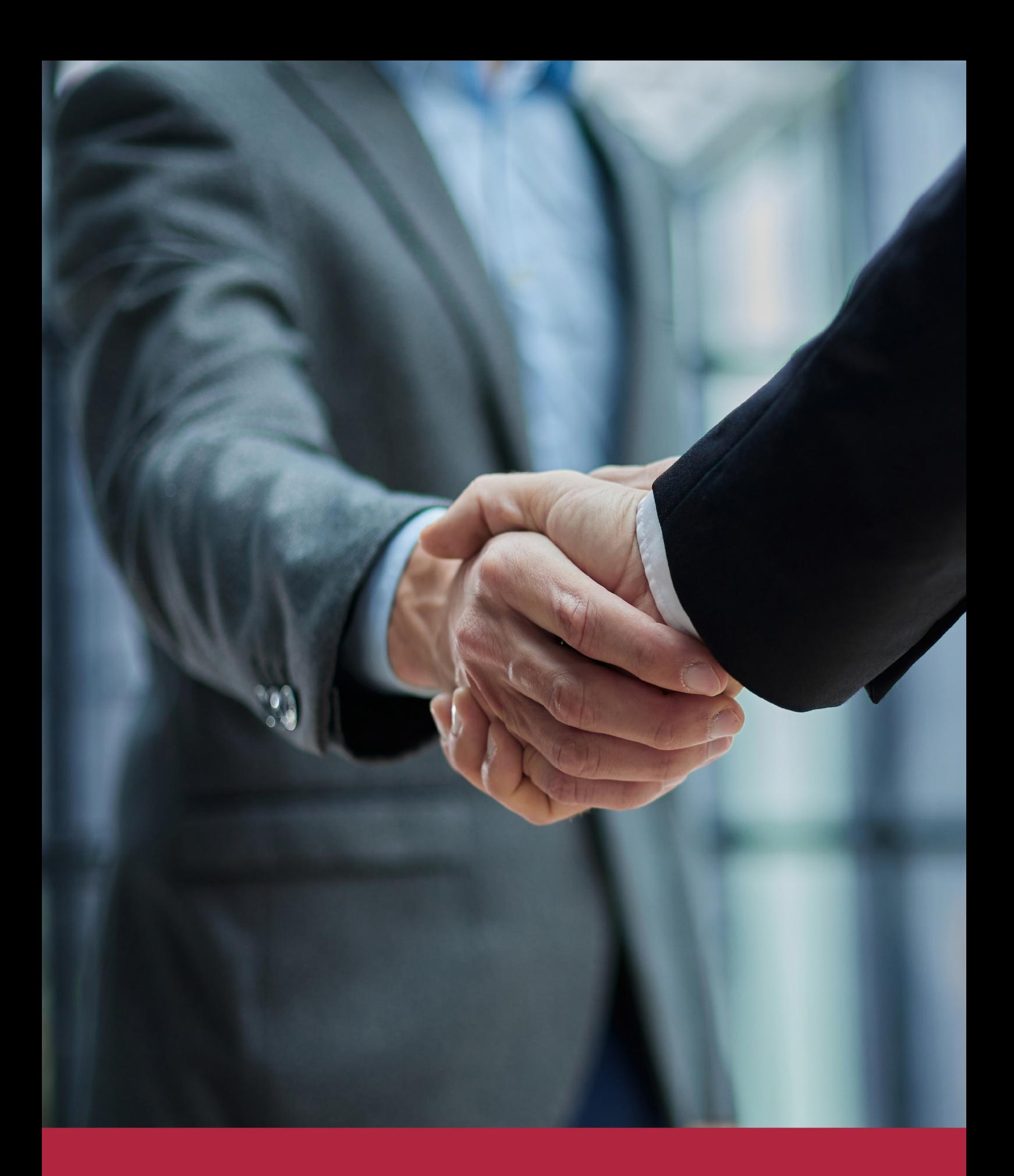

QS, sello de excelencia académica Euroinnova: 5 estrellas en educación online

## RANKINGS DE EUROINNOVA

Euroinnova International Online Education ha conseguido el reconocimiento de diferentes rankings a nivel nacional e internacional, gracias por su apuesta de democratizar la educación y apostar por la innovación educativa para lograr la excelencia.

Para la elaboración de estos rankings, se emplean indicadores como la reputación online y offline, la calidad de la institución, la responsabilidad social, la innovación educativa o el perfil de los profesionales.

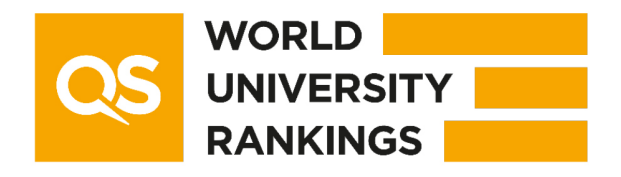

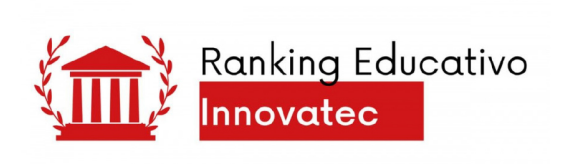

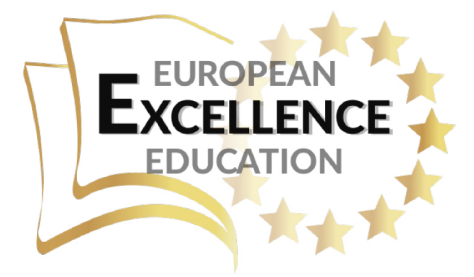

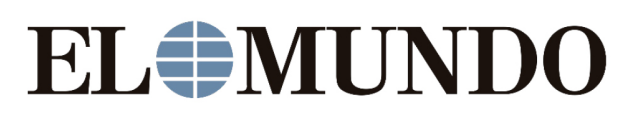

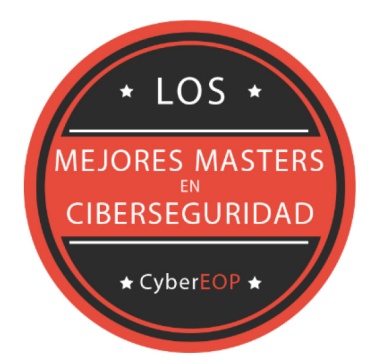

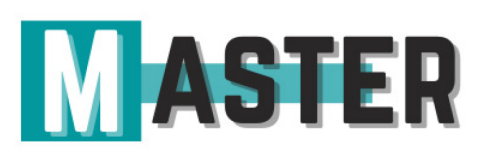

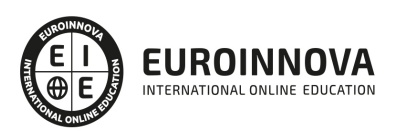

## ALIANZAS Y ACREDITACIONES

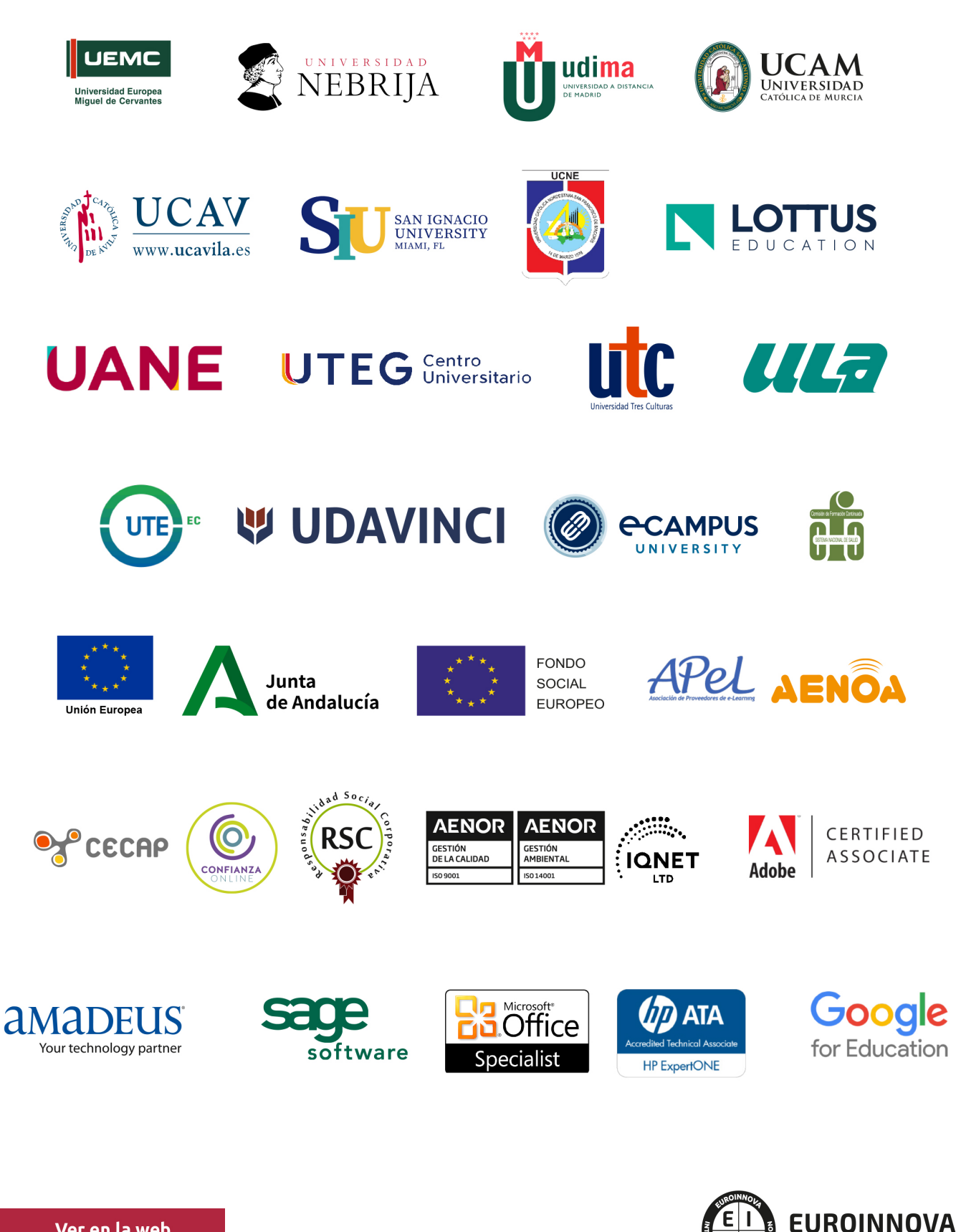

INTERNATIONAL ONLINE EDUCATION

## BY EDUCA EDTECH

Euroinnova es una marca avalada por EDUCA EDTECH Group , que está compuesto por un conjunto de experimentadas y reconocidas instituciones educativas de formación online. Todas las entidades que lo forman comparten la misión de democratizar el acceso a la educación y apuestan por la transferencia de conocimiento, por el desarrollo tecnológico y por la investigación

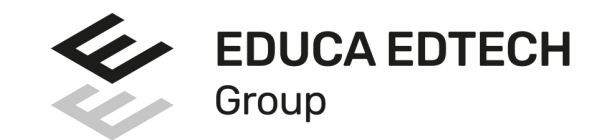

#### **ONLINE EDUCATION**

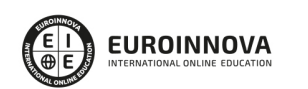

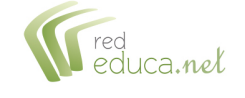

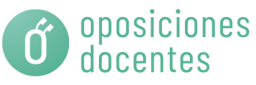

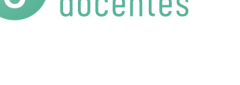

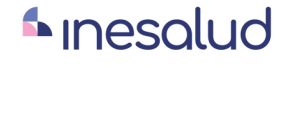

**Inesem** 

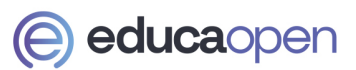

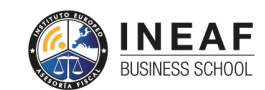

```
EDU
SPORT
```
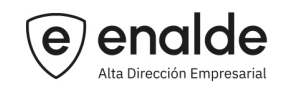

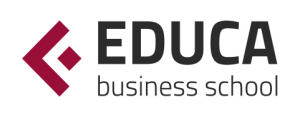

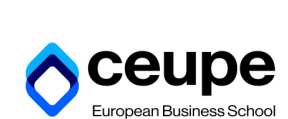

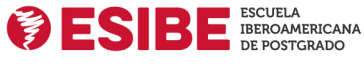

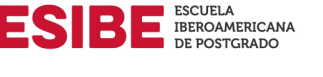

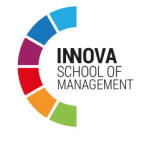

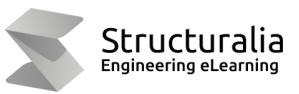

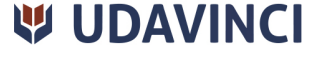

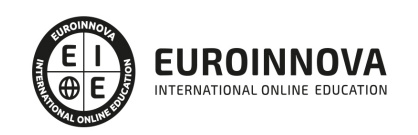

## **METODOLOGÍA LXP**

La metodología **EDUCA LXP** permite una experiencia mejorada de aprendizaje integrando la Al en los procesos de e-learning, a través de modelos predictivos altamente personalizados, derivados del estudio de necesidades detectadas en la interacción del alumnado con sus entornos virtuales.

EDUCA LXP es fruto de la Transferencia de Resultados de Investigación de varios proyectos multidisciplinares de I+D+i, con participación de distintas Universidades Internacionales que apuestan por la transferencia de conocimientos, desarrollo tecnológico e investigación.

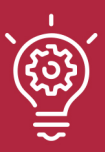

### 1. Flexibilidad

Aprendizaje 100% online y flexible, que permite al alumnado estudiar donde, cuando y como quiera.

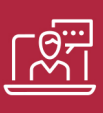

### 2. Accesibilidad

Cercanía y comprensión. Democratizando el acceso a la educación trabajando para que todas las personas tengan la oportunidad de seguir formándose.

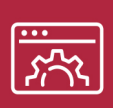

#### 3. Personalización

Itinerarios formativos individualizados y adaptados a las necesidades de cada estudiante.

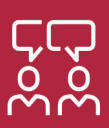

### 4. Acompañamiento / Seguimiento docente

Orientación académica por parte de un equipo docente especialista en su área de conocimiento, que aboga por la calidad educativa adaptando los procesos a las necesidades del mercado laboral.

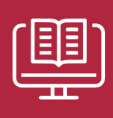

#### 5. Innovación

Desarrollos tecnológicos en permanente evolución impulsados por la AI mediante Learning Experience Platform.

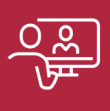

#### 6. Excelencia educativa

Enfoque didáctico orientado al trabajo por competencias, que favorece un aprendizaje práctico y significativo, garantizando el desarrollo profesional.

# Programas PROPIOS UNIVERSITARIOS **OFICIALES**

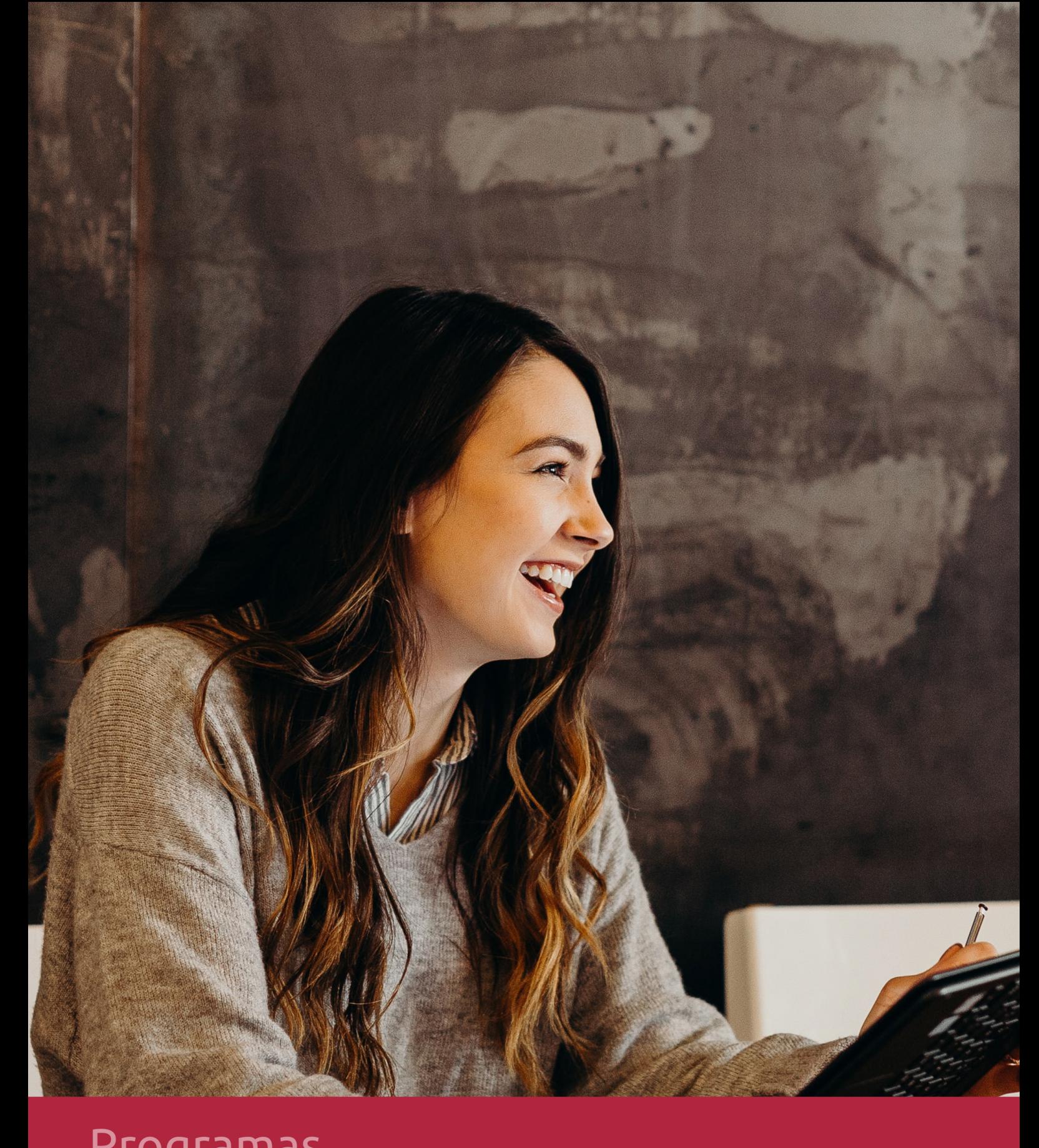

## **RAZONES POR LAS QUE ELEGIR EUROINNOVA**

## 1. Nuestra Experiencia

- √ Más de 18 años de experiencia.
- √ Más de 300.000 alumnos ya se han formado en nuestras aulas virtuales
- $\checkmark$  Alumnos de los 5 continentes.
- $\checkmark$  25% de alumnos internacionales.
- $\checkmark$  97% de satisfacción
- $\checkmark$  100% lo recomiendan.
- $\checkmark$  Más de la mitad ha vuelto a estudiar en Euroinnova.

## 2. Nuestro Equipo

En la actualidad, Euroinnova cuenta con un equipo humano formado por más 400 profesionales. Nuestro personal se encuentra sólidamente enmarcado en una estructura que facilita la mayor calidad en la atención al alumnado.

## 3. Nuestra Metodología

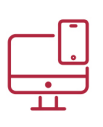

### **100% ONLINE**

Estudia cuando y desde donde quieras. Accede al campus virtual desde cualquier dispositivo.

**EQUIPO DOCENTE** 

Euroinnova cuenta con un equipo de

experiencia de alta calidad educativa.

profesionales que harán de tu estudio una

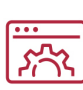

### **APRENDIZAJE**

Pretendemos que los nuevos conocimientos se incorporen de forma sustantiva en la estructura cognitiva

### NO ESTARÁS SOLO

Acompañamiento por parte del equipo de tutorización durante toda tu experiencia como estudiante

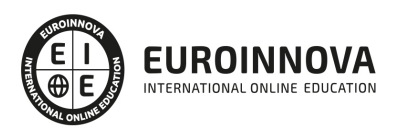

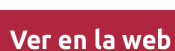

## 4. Calidad AENOR

- ✔ Somos Agencia de Colaboración Nº99000000169 autorizada por el Ministerio de Empleo y Seguridad Social.
- ✔ Se llevan a cabo auditorías externas anuales que garantizan la máxima calidad AENOR.
- √ Nuestros procesos de enseñanza están certificados por AENOR por la ISO 9001.

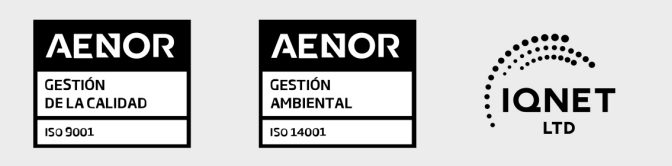

## 5. Confianza

Contamos con el sello de Confianza Online y colaboramos con la Universidades más prestigiosas, Administraciones Públicas y Empresas Software a nivel Nacional e Internacional.

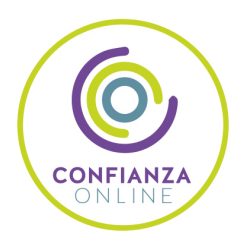

## 6. Somos distribuidores de formación

Como parte de su infraestructura y como muestra de su constante expansión Euroinnova incluye dentro de su organización una editorial y una imprenta digital industrial.

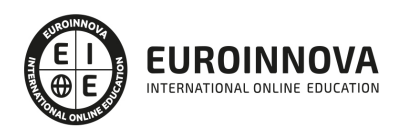

Financia tu cursos o máster y disfruta de las becas disponibles. ¡Contacta con nuestro equipo experto para saber cuál se adapta más a tu perfil!

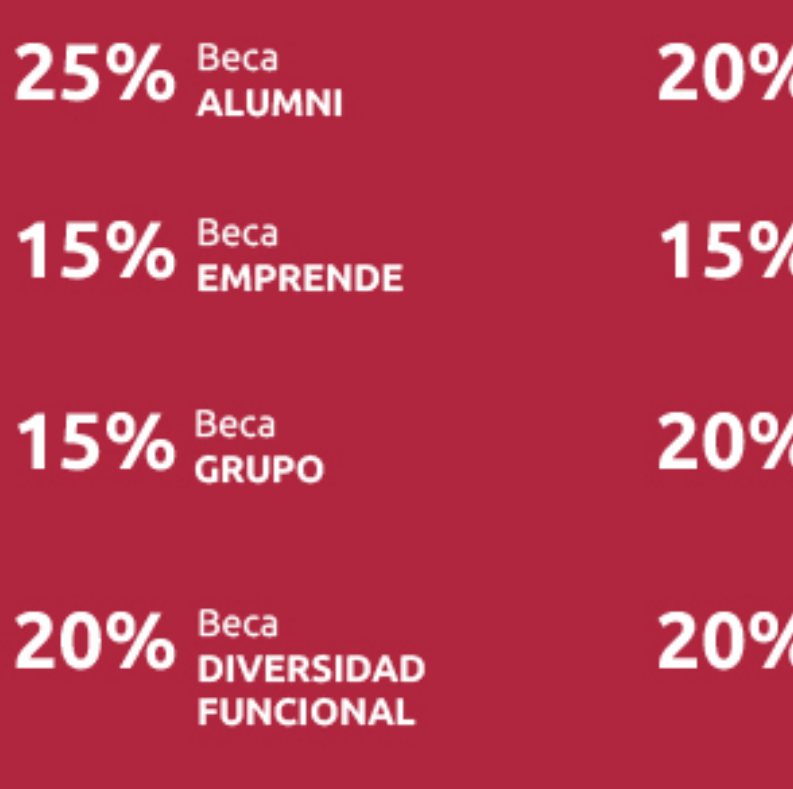

20% Beca DESEMPLEO

15% Beca RECOMIENDA

20% Beca **NUMEROSA** 

20% Beca PROFESIONALES, **SANITARIOS, COLEGIADOS/AS** 

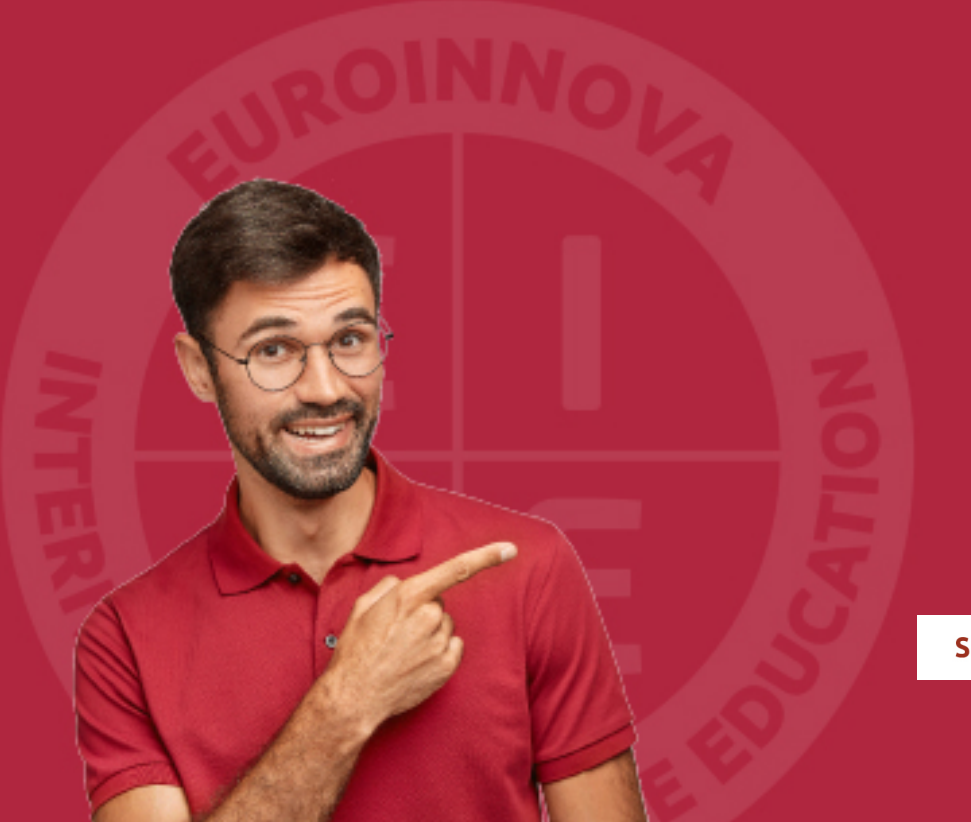

Solicitar información

## MÉTODOS DE PAGO

Con la Garantía de:

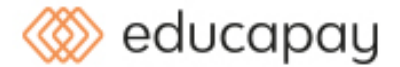

Fracciona el pago de tu curso en cómodos plazos y sin interéres de forma segura.

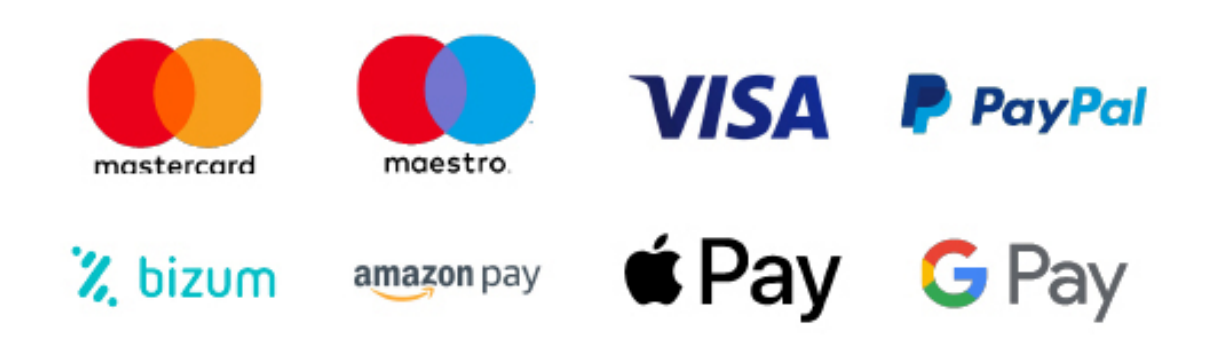

Nos adaptamos a todos los métodos de pago internacionales:

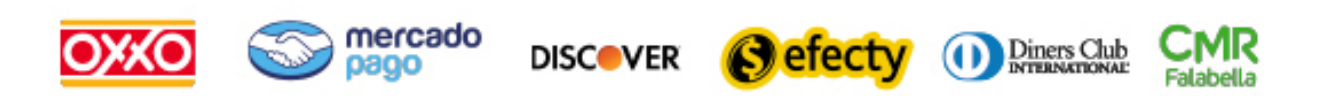

y muchos mas...

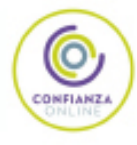

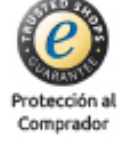

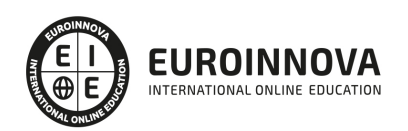

### Máster en Creación y Producción de Productos Editoriales Multimedia

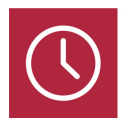

DURACIÓN 600 horas

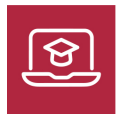

MODALIDAD ONLINE

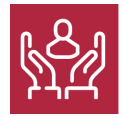

ACOMPAÑAMIENTO PERSONALIZADO

### Titulación

TITULACIÓN expedida por EUROINNOVA INTERNATIONAL ONLINE EDUCATION, miembro de la AEEN (Asociación Española de Escuelas de Negocios) y reconocido con la excelencia académica en educación online por QS World University Rankings.

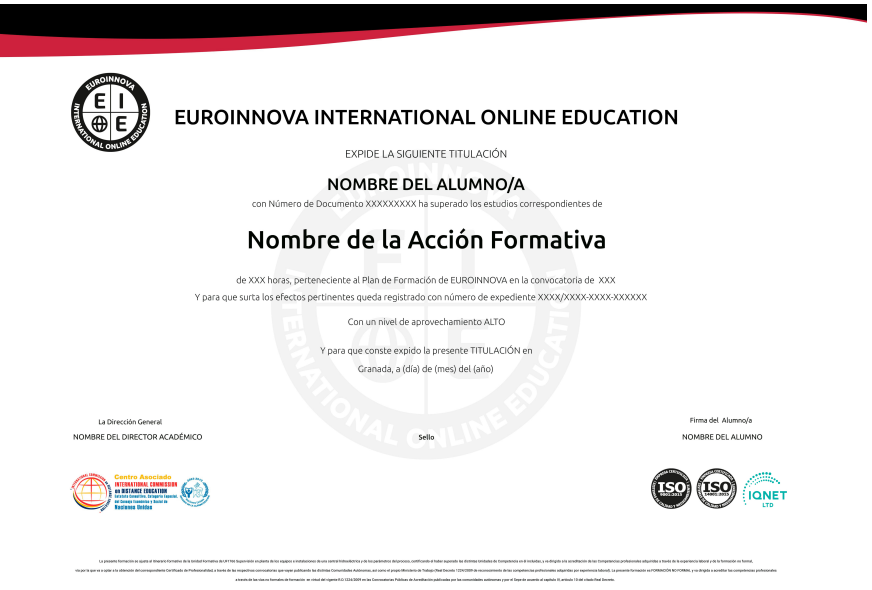

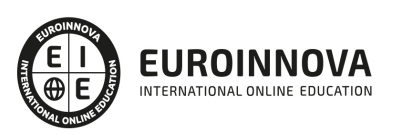

### Descripción

Si tiene interés en el entorno editorial y desea dedicarse profesionalmente a este sector gracias a la adquisición de los conocimientos relacionados con el desarrollo de productos editoriales multimedia este es su momento, con el Master en Creación y Producción de Productos Editoriales Multimedia conocerá las técnicas oportunas para aplicar un diseño gráfico a este tipo de productos, así como a realizar procesos que ayuden a gestionar su calidad.

### **Objetivos**

Este Máster en Creación y Producción de Productos Editoriales Multimedia perseguirá la consecución de los siguientes objetivos establecidos: Elaborar el documento de especificaciones recogiendo los aspectos gráficos, funcionales y de calidad de un producto editorial multimedia. Desarrollar el libro de estilo de un producto editorial multimedia a partir de un encargo de producto editorial multimedia. Definir la estructura gráfica de las pantallas de un producto editorial multimedia de acuerdo con el boceto desarrollado y su documento de especificaciones. Determinar, en productos editoriales multimedia, los elementos que han de aparecer en el prototipo partiendo de la definición del proyecto previo. Publicar productos editoriales multimedia en sitios web a partir del prototipo del producto y del análisis de los refinamientos en los requerimientos del producto. Verificar que los contenidos y objetos usados se corresponden con las especificaciones del proyecto editorial multimedia. Saber realizar los diferentes procedimientos de registro, grabación, captura de audio, vídeo, etc. Aplicar un control de calidad sobre el producto audiovisual multimedia interactivo.

### A quién va dirigido

El Master en Creación y Producción de Productos Editoriales Multimedia está dirigido a todos aquellos profesionales del sector que deseen seguir formándose en la materia, así como a personas interesadas en formar parte de este entorno laboral.

### Para qué te prepara

El Master en Creación y Producción de Productos Editoriales Multimedia le prepara para tener una visión completa del entorno de los productos editoriales relacionados con trabajos multimedia, llegando a realizar un proyecto de este tipo de manera profesional.

### Salidas laborales

Gracias a este Máster en Creación y Producción de Productos Editoriales Multimedia, ampliarás tu formación en el ámbito de la animación multimedia. Además, te permitirá desarrollar tu actividad

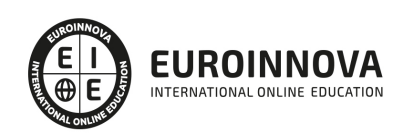

profesional en empresas editoriales, publicidad y como experto en publicaciones multimedia.

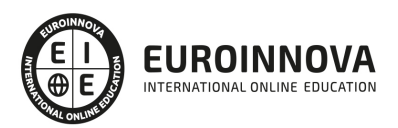

## TEMARIO

#### PARTE 1. PROYECTOS DE PRODUCTOS EDITORIALES MULTIMEDIA

#### UNIDAD DIDÁCTICA 1. INDUSTRIA MULTIMEDIA EDITORIAL. PRODUCTOS Y MERCADOS

- 1. Empresas y estudios multimedia. Panorama actual
- 2. Gestión y comunicación con clientes
- 3. Mercados nacionales e internacionales
- 4. Productos multimedia desarrollados: páginas web, DVDs, Libros electrónicos, revistas digitales, periódicos digitales, cursos de formación on-line, recursos digitales educativos, aplicaciones para móviles, widgets y otros.
- 5. Normativa legal aplicable en el marco multimedia:
	- 1. Derechos de autor y propiedad intelectual
	- 2. DRM Digital Rights Management (Gestión de Derechos Digitales)

#### UNIDAD DIDÁCTICA 2. PLANIFICACIÓN DE PROYECTOS EDITORIALES MULTIMEDIA

- 1. Tipo de proyectos editoriales multimedia:
	- 1. Clásicos
	- 2. On-line
	- 3. Off-line
	- 4. Nuevos soportes
- 2. Requisitos de productos editoriales multimedia.
- 3. Fases de elaboración de un proyecto editorial multimedia.
- 4. Adaptación de productos editoriales. Creación de productos editoriales multimedia a partir de otros existentes:
	- 1. Creación y adaptación de los elementos impresos
	- 2. Elementos gráficos multimedia. Definición y tipología.
	- 3. Del CMYK al RGB: consideraciones importantes a tener en cuenta.
- 5. Proyectos editoriales multimedia externos e internos:
	- 1. Diferencias en la gestión y desarrollo
	- 2. Grados de implicación de los componentes
	- 3. Análisis del cliente y del usuario. Conocer y valorar las diferencias
- 6. Requisitos del proyecto:
	- 1. Definidos por el mercado
	- 2. Definidos por el cliente
- 7. Desarrollo de esquemas para productos editoriales multimedia:
	- 1. Análisis del proyecto, redacción del documento de especificaciones. Validación.
	- 2. Diseño mediante bocetos, presentación al cliente, modificaciones y mejoras. Validación
	- 3. Maquetación con definición de estilos y selección de herramientas para el desarrollo. Creación de prototipos y plantillas. Validación.
	- 4. Programación. Navegación. Tipologías (funcionales, de datos, de usabilidad, de usuarios y de entorno).
	- 5. Hitos.
	- 6. Finalización, entrega y conclusiones.
- 8. Herramientas informáticas para la planificación

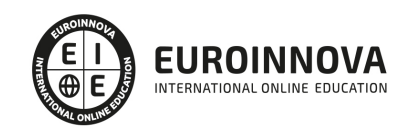

#### UNIDAD DIDÁCTICA 3. APLICACIÓN DE ESTÁNDARES DE CALIDAD EN PRODUCTOS EDITORIALES MULTIMEDIA

- 1. Definición y descripción de estándares de calidad.
	- 1. World Wide Web Consortium (W3C)
	- 2. Normas ISO aplicables.
	- 3. Otras organizaciones.
	- 4. Beneficios de su uso
- 2. Definición y objetivos de la usabilidad:
	- 1. Principios de usabilidad: diseño centrado en el usuario.
	- 2. Medidas empíricas y relativas.
	- 3. Estándares
- 3. Accesibilidad a productos multimedia.
	- 1. Definición y pautas a seguir en los entornos más cercanos: España y UE
	- 2. Legislación en España: Normativa UNE 139803:2004
	- 3. Legislación en Europa: Normativa CWA 15554:2006
	- 4. Beneficios de la aplicación de la normativa.
	- 5. Acceso multilingüe a productos multimedia.
	- 6. Previsión en composición y tiempos.
	- 7. Organización de proyectos multilingües
	- 8. Adaptación de espacios y contenidos para futuras versiones.

UNIDAD DIDÁCTICA 4. PLANIFICACIÓN DE RECURSOS TÉCNICOS Y HUMANOS DE UN PRODUCTO EDITORIAL MULTIMEDIA.

- 1. El proceso de planificación. Eficiencia y eficacia. Parámetros de medición.
- 2. Recursos técnicos a utilizar en el desarrollo de productos multimedia (e book, página web, DVD interactivo, recurso digital educativo y otros.)
- 3. Adecuación de los recursos tecnológicos; permisos de acceso a la información.
- 4. Sistemas de comunicación entre los equipos
- 5. Evaluación de los recursos humanos
- 6. Herramientas informáticas para la planificación
- 7. Técnicas para la planificación de recursos:
	- 1. Diagramas de Gantt
	- 2. Diagramas de Pert
- 8. Seguimiento y mantenimiento del plan de trabajo:
	- 1. Coordinación interna
	- 2. Seguimiento diario mediante herramientas informáticas.

#### UNIDAD DIDÁCTICA 5. ANÁLISIS DE LA VIABILIDAD DE PRODUCTOS EDITORIALES MULTIMEDIA

- 1. Viabilidad de un producto multimedia
	- 1. Oportunidades del mercado
	- 2. Valoración del riesgo
- 2. Relación coste/beneficio y oportunidad del producto multimedia
	- 1. Previsiones de ingresos
	- 2. Presupuesto de compras
	- 3. Previsiones sobre gastos estructurales
	- 4. Presupuesto de inversiones

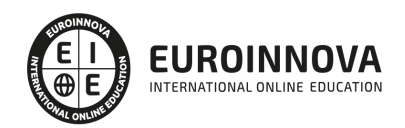

- 5. Presupuestos de financiación
- 3. Costes de recursos humanos.
- 4. Costes de recursos técnicos. Factores de coste:
	- 1. Entornos tecnológicos y equipos electrónicos
	- 2. Entornos de destino
	- 3. Entornos de difusión
	- 4. Entornos tecnológicos de publicación
- 5. Costes de elementos multimedia
- 6. Estimación de costes y de tiempos.
- 7. Realización de presupuestos.
- 8. Control de un presupuesto estático
	- 1. Planteamiento de un presupuesto flexible: feed back de las desviaciones
	- 2. Punto de equilibrio-punto muerto
	- 3. Control de un presupuesto estático
- 9. Herramientas informáticas para planificación y realización de presupuestos

#### UNIDAD DIDÁCTICA 6. LIBROS DE ESTILO DE PRODUCTOS EDITORIALES MULTIMEDIA

- 1. Definición de libro de estilo: funcionalidad y objetivos.
- 2. Plantillas en los libros de estilo
	- 1. Convenciones
	- 2. Categorías
	- 3. Navegación
- 3. Normas de utilización de:
	- 1. Elementos básicos de diseño: punto, línea, plano
- 4. Los gráficos: color, semiótica, tamaños y otros.
- 5. Mapas de bits y vectores. Especificaciones.
- 6. Especificaciones de trabajo de color en pantalla:
	- 1. RGB frente a CMYK. El trabajo con el color luz
	- 2. Conceptos básicos. Adaptación a los sistemas multimedia.
	- 3. Los sistemas de correspondencia cromática. De PANTONE® a TRUMATCH
- 7. Recomendaciones sobre elementos multimedia. Visuales y de audio:
	- 1. Iconos, botones, hojas de estilo ccs, applets, widgets, colecciones de fotografías o gráficos, librerías de aplicaciones java o flash, clips de vídeo, clips de audio, etc.
	- 2. Formatos de los elementos multimedia adecuados al producto considerado: pesos de los archivos, duración máxima de los clips de vídeo, calidad de los archivos de sonido y música, etc.
- 8. Elementos dinámicos del producto multimedia. Especificaciones
- 9. La navegación y la interacción. Tablas y listas de códigos.
- 10. Las imágenes. Recomendaciones de uso:
	- 1. Búsqueda de imágenes que transmitan el mensaje predeterminado.
	- 2. Creación de bibliotecas de gráficos y acceso a bancos de imágenes
	- 3. La propiedad intelectual: derechos de autor y de copia
	- 4. Creative Commons y los Royalties.
	- 5. Crear una biblioteca de gráficos. Trabajar con galerías de clip art
	- 6. Creación y desarrollo de Ilustraciones. Encargo a terceros
- 11. Los textos: tipografías, color, tamaños y otros. Convenciones y normas de uso:
	- 1. Tipografías. Terminología básica.
	- 2. Tipos de fuente: serifas,sans serif, script,…

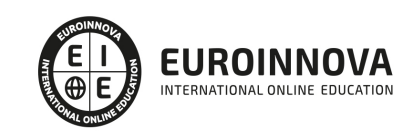

- 3. Normas de diseño para elegir y utilizar fuentes
- 4. Formatos de fuente: Pstcript Tipo 1, Multiple Master, TrueType, OpenType. Combinación de formatos.
- 5. Gestionar tipografías en MAC y en PC
- 6. Manipulación: controles de carácter, incrementos, kerning, controles de párrafo, equilibrio de columnas, alineación vertical e incrustación de gráficos.
- 7. Hojas de estilo: objetivos y creación de una sistemática de trabajo.
- 8. Personalización de tipografías: crear contornos, editar contornos y crear nuevas fuentes.
- 9. Utilización de hojas de estilo.
- 10. Utilización de fuentes en una web
- 11. Hojas de estilo en cascada (CSS)
- 12. Adaptación de elementos utilizados en formatos impresos a formato digital: especificaciones
- 12. Elaboración de un libro de estilo.
- 13. Diseño y aprobación del Manual de imagen corporativa.
	- 1. Logotipos
	- 2. Gráficos
	- 3. Textos
	- 4. Imágenes
	- 5. Banners
	- 6. Layouts
	- 7. Audios y efectos sonoros
	- 8. Videos, brillos, sombras y efectos visuales

#### UNIDAD DIDÁCTICA 7. APLICACIÓN DE LA NORMATIVA DE SEGURIDAD, SALUD Y PROTECCIÓN AMBIENTAL

- 1. Conceptos sobre seguridad, salud y protección ambiental en el trabajo
- 2. Ley de prevención de riesgos laborales y protección ambiental
- 3. Riesgos relacionados con las condiciones de seguridad en empresas de edición multimedia.
- 4. Aplicación de los planes de seguridad, salud y protección ambiental en los procesos de creación de productos multimedia.
- 5. Evaluación de riesgos específicos en procesos multimedia: Equipos de trabajo, iluminación, ergonomía.
- 6. Medidas preventivas relacionadas con los riesgos generales y específicos de productos multimedia

#### PARTE 2. DISEÑO GRÁFICO DE PRODUCTOS EDITORIALES MULTIMEDIA

#### UNIDAD DIDÁCTICA 1. FUNDAMENTOS CREATIVOS DEL DISEÑO GRÁFICO DE PRODUCTOS EDITORIALES MULTIMEDIA

- 1. Principios de asociación psicológica
- 2. Principios de composición
- 3. El contraste de tono y de escala
- 4. Bases de la síntesis visual
- 5. La imagen como elemento de comunicación
- 6. Teoría del color
- 7. El color. Simbolismo asociado a los colores

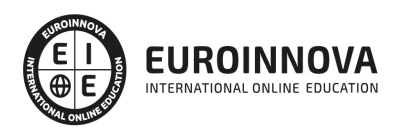

#### UNIDAD DIDÁCTICA 2. PROCESO DE DISEÑO DE PRODUCTOS EDITORIALES MULTIMEDIA

- 1. Producto editorial multimedia: qué es y cómo se desarrolla
- 2. Especificaciones sobre los productos multimedia editoriales. Tipos y plataformas
- 3. La gestión del proyecto editorial multimedia. Adaptación y nuevos parámetros
- 4. Innovación y conceptos concretos respecto a los procesos editoriales tradicionales
- 5. El trabajo en equipo: creación del grupo de trabajo
- 6. Fases del proyecto: de la idea al usuario
- 7. Derechos de autor del proyecto editorial multimedia
- 8. Bocetos de productos editoriales multimedia
- 9. Comunicación del equipo editorial con el equipo de desarrollo de contenidos multimedia
- 10. Presentación de los rasgos generales específicos del producto
- 11. La navegación en productos editoriales multimedia
- 12. Estándares de calidad
- 13. Accesibilidad
- 14. Normativa de seguridad, salud y protección ambiental

#### UNIDAD DIDÁCTICA 3. DISEÑO GRÁFICO DE PANTALLAS

- 1. Espacios gráficos de las pantallas
- 2. Fases del diseño: idea, desarrollo e integración. La organización del trabajo
- 3. Creación de elementos gráficos y textuales. Utilización de bancos de imágenes
- 4. Utilización del color en el diseño
- 5. El texto y su codificación. Lenguaje básico sobre tipografía
- 6. La tipografía. Estilos y características específicas del medio
- 7. Características técnicas y de legibilidad de las tipografías digitales
- 8. Aplicación del diseño gráfico en el desarrollo de pantallas. La importancia del guión previo

UNIDAD DIDÁCTICA 4. USO DE HERRAMIENTAS INFORMÁTICAS DE DISEÑO GRÁFICO MULTIMEDIA

- 1. Software más habitual
- 2. Aplicaciones de software libre
- 3. Uso de herramientas informáticas para la edición de tipografías
- 4. Aplicaciones para el diseño y creación de imágenes
- 5. Aplicaciones de tratamiento de fotografía digital
- 6. Trabajar con escáneres
- 7. Utilización de cámaras digitales
- 8. Software de dibujo vectorial
- 9. Aplicaciones de retoque de imágenes y efectos 2D y 3D
- 10. Aplicaciones para crear animaciones y clips de vídeo
- 11. Librerías de efectos y objetos
- 12. Herramientas de retoque, ajustes de color, tamaño, filtros, conversión entre formatos, compresión u otros
- 13. Software de maquetación: integración de imágenes y textos
- 14. Realidad virtual

#### PARTE 3. DESARROLLO DE PROTOTIPOS DE PRODUCTOS EDITORIALES MULTIMEDIA

UNIDAD DIDÁCTICA 1. VALORACIÓN DE LA COMPLEJIDAD DEL PROTOTIPO CON RELACIÓN AL

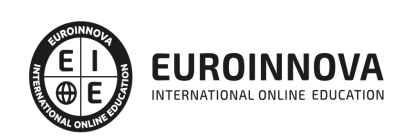

#### PROYECTO

- 1. Análisis de los aspectos relevantes en prototipos terminados:
- 2. Selección de elementos que conforman el prototipo
- 3. Presentación plenamente funcional de un fragmento representativo del proyecto, incluyendo:
- 4. Determinación de las herramientas necesarias para desarrollar el prototipo en función de:

#### UNIDAD DIDÁCTICA 2. HERRAMIENTAS DE AUTOR

- 1. Definición de herramientas de autor
- 2. Clasificación de las herramientas de autor:
- 3. Utilización de diferentes herramientas de autor existentes:

#### UNIDAD DIDÁCTICA 3. LENGUAJES DE MARCADO, DE PRESENTACIÓN Y DE GUIONES

- 1. Definición de lenguajes de marcado, de presentación y de guiones:
- 2. Utilización de diferentes herramientas de marcado, de presentación o de guiones existentes:

#### UNIDAD DIDÁCTICA 4. ELABORACIÓN DEL PROTOTIPO

- 1. Análisis del diseño previo y de las especificaciones del producto multimedia
- 2. Montaje del prototipo
- 3. Montaje de los elementos multimedia en un prototipo
- 4. Modificaciones en los prototipos

UNIDAD DIDÁCTICA 5. USO/MANEJO DE HERRAMIENTAS INFORMÁTICAS DE RECURSOS DE DISEÑO INTERACTIVO

- 1. Herramientas de animación Web
- 2. Desarrollo e implementación de sitios dinámicos con bases de datos
- 3. Preparación de estructuras para requisitos específicos

UNIDAD DIDÁCTICA 6. PROTOTIPOS PARA PÁGINAS WEB Y PARA DISPOSITIVOS MÓVILES

- 1. Ensamblado de Widgets de colecciones y repositorios
- 2. Wireframes

PARTE 4. PUBLICACIÓN DE PRODUCTOS EDITORIALES MULTIMEDIA

UNIDAD DIDÁCTICA 1. PUBLICACIÓN DE PRODUCTOS EDITORIALES MULTIMEDIA EN WEB Y PARA DISPOSITIVOS MÓVILES.

- 1. Fundamentos de la publicación editorial multimedia en web:
- 2. Herramientas utilizadas para la publicación en web:

UNIDAD DIDÁCTICA 2. PUBLICACIÓN DE PRODUCTOS EDITORIALES MULTIMEDIA EN SOPORTE FÍSICO DIGITAL.

- 1. Los soportes de la publicación editorial multimedia.
- 2. Fundamentos de la publicación editorial multimedia en soporte físico digital.

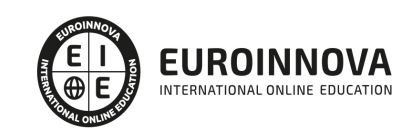

- 3. Herramientas utilizadas para la publicación en soporte físico digital.
- 4. Características y funcionalidad de las herramientas.
- 5. Desarrollo de publicación editorial multimedia en soporte físico digital.

UNIDAD DIDÁCTICA 3. ACTUALIZACIÓN DE PUBLICACIONES EDITORIALES MULTIMEDIA EN DIFERENTES SOPORTES.

- 1. Posibilidades de actualización en las diferentes publicaciones.
- 2. Herramientas utilizadas para la actualización de las publicaciones.

PARTE 5. GESTIÓN DE LA CALIDAD DE PRODUCTOS EDITORIALES MULTIMEDIA

UNIDAD DIDÁCTICA 1. PARÁMETROS DE CONTROL DE CALIDAD DE LOS PRODUCTOS EDITORIALES MULTIMEDIA

- 1. ISO 9000
- 2. Factores de calidad ISO 9126
- 3. Parámetros Funcionales
- 4. Parámetros de navegación
- 5. Parámetros estéticos
- 6. Parámetros de interacción

#### UNIDAD DIDÁCTICA 2. PRUEBAS DE CALIDAD SOBRE EL PROTOTIPO

- 1. Pruebas de funcionamiento
- 2. Pruebas de usabilidad
- 3. Pruebas de accesibilidad
- 4. Análisis de comportamiento respecto a las especificaciones
- 5. Pruebas de interfaces gráficas
- 6. Pruebas de ayudas
- 7. Pruebas de comportamiento en tiempo real
- 8. Evaluación y chequeo interno del prototipo

UNIDAD DIDÁCTICA 3. PRUEBAS FUNCIONALES PARA PRODUCTOS EDITORIALES MULTIMEDIA

- 1. Descripción de pruebas funcionales
- 2. Definición de tipos de pruebas funcionales
- 3. Medidas de uso de una plataforma de distribución

#### UNIDAD DIDÁCTICA 4. USABILIDAD DE PRODUCTOS EDITORIALES MULTIMEDIA

- 1. ISO/IEC 9126
- 2. ISO/IEC 9241

#### UNIDAD DIDÁCTICA 5. EVALUACIÓN DE LA USABILIDAD DE PRODUCTOS EDITORIALES MULTIMEDIA

- 1. Definición y objetivos de la evaluación de usabilidad
- 2. Principios de la usabilidad: Jakob Nielssen
- 3. Definición y objetivos de la evaluación de la usabilidad.
- 4. Métodos y técnicas de evaluación experimentales

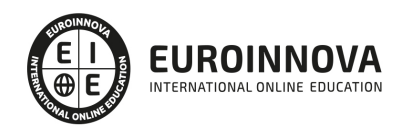

- 5. El proceso de evaluación de la usabilidad:
- 6. Técnicas de evaluación
- 7. Métodos de análisis estadístico
- 8. Desarrollo de ejemplos prácticos de evaluación de un producto

UNIDAD DIDÁCTICA 6. DOCUMENTACIÓN DE PRODUCTOS EDITORIALES MULTIMEDIA

- 1. Desarrollo de documentación de un producto editorial multimedia: De procesos, de estándares y técnica
- 2. Tipos de documentos: Estructuración y estilo editorial
- 3. Documentación para el usuario final.
- 4. Manual de mantenimiento
- 5. Documentación de control de calidad
- 6. Documento de evaluación: Registro de fallos y registro de últimas correcciones
- 7. Descripción de las condiciones legales de uso
- 8. Nuevas aplicaciones
- 9. Desarrollo de documentación interactiva mediante herramientas de edición

#### PARTE 6. CREACIÓN DE CONTENIDOS INTERACTIVOS

#### UNIDAD DIDÁCTICA 1. INDUSTRIA MULTIMEDIA

- 1. Empresas y Estudios Multimedia
- 2. Gestión y comunicación con los clientes
- 3. Géneros y Sectores
- 4. Productos
- 5. Proyecto multimedia interactivo
- 6. Normativa legal en el marco multimedia

#### UNIDAD DIDÁCTICA 2. PLANIFICACIÓN DE UN PROYECTO MULTIMEDIA INTERACTIVO

- 1. Criterios de planificación
- 2. Elaboración de un plan de acción
- 3. Organización de recursos
- 4. Seguimiento y mantenimiento del plan de trabajo
- 5. Fechas límite/gestión y limitación de cambios
- 6. Gestión de calidad

#### UNIDAD DIDÁCTICA 3. TÉCNICAS DE GUIÓN MULTIMEDIA

- 1. Análisis de storyboard
- 2. Hipermedia
- 3. Sistemas de navegación interactivos
- 4. Diagramas de flujo o navegación
- 5. Diagramas de árbol de información
- 6. Elementos de Interfaz
- 7. Estados de los elementos interactivos

#### UNIDAD DIDÁCTICA 4. SISTEMAS TÉCNICOS MULTIMEDIA

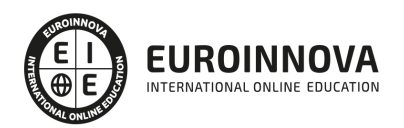

- 1. Soportes multimedia
- 2. Formatos multimedia
- 3. Equipos informáticos y arquitecturas
- 4. Plataformas
- 5. Entornos tecnológicos y equipos electrónicos de consumo
- 6. Entornos tecnológicos de destino
- 7. Entornos tecnológicos de difusión
- 8. Entornos tecnológicos de publicación o soporte
- 9. Multi-medios
- 10. Entornos dinámicos
- 11. Conexiones con servidores
- 12. Sistemas de «back-up» respaldo
- 13. Herramientas de autor

#### UNIDAD DIDÁCTICA 5. FUENTES

- 1. Tipos
- 2. Características
- 3. Captura
- 4. Formatos de archivo y almacenamiento
- 5. Programas de creación, edición, tratamiento y retoque

#### UNIDAD DIDÁCTICA 6. EDICIÓN Y COMPOSICIÓN DE PRODUCTOS MULTIMEDIA

- 1. Composición
- 2. Usabilidad
- 3. Accesibilidad
- 4. Interfaces

#### UNIDAD DIDÁCTICA 7. SISTEMAS TÉCNICOS AUDIOVISUALES MULTIMEDIA

- 1. Sistemas analógicos
- 2. Sistemas digitales
- 3. Plataformas informáticas
- 4. Tipología de interconexionado
- 5. Soportes de almacenamiento de la información

#### UNIDAD DIDÁCTICA 8. PROCESOS DE REGISTRO, GRABACIÓN Y REPRODUCCIÓN DE IMAGEN AUDIOVISUAL

- 1. Formatos de vídeo
- 2. Procesado de imágenes
- 3. Edición de vídeo y Postproducción
- 4. Equipos técnicos de Imagen

#### UNIDAD DIDÁCTICA 9. PROCESOS DE REGISTRO Y GRABACIÓN SONORA

- 1. Formatos de archivo de audio
- 2. Captación del sonido
- 3. Grabación y reproducción del sonido

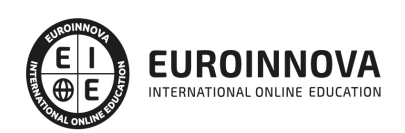

4. Equipos técnicos de sonido

#### UNIDAD DIDÁCTICA 10. PROCEDIMIENTOS DE CAPTURA DE AUDIO Y VÍDEO

- 1. Dispositivos y configuraciones de captura
- 2. Sistemas de compresión
- 3. Sistemas de difusión («Streaming»)
- 4. Exportación a diferentes formatos

#### UNIDAD DIDÁCTICA 11. ELEMENTOS INTERACTIVOS

- 1. Características funcionales
- 2. Estados
- 3. Generación de estados gráficos de elementos interactivos
- 4. Creación de elementos de formulario

#### UNIDAD DIDÁCTICA 12. INTEGRACIÓN CON HERRAMIENTAS DE AUTOR

- 1. Herramientas de autor
- 2. Configuración de la interfaz o ventana de trabajo
- 3. Líneas de tiempo
- 4. Velocidad de reproducción
- 5. Propiedades
- 6. Acciones o eventos

#### UNIDAD DIDÁCTICA 13. OPCIONES CARACTERÍSTICAS DE SOFTWARE DE AUTOR

- 1. Requisitos hardware/software
- 2. Players y actualizaciones
- 3. Formatos soportados de importación y exportación
- 4. Publicación de contenidos y compatibilidad
- 5. Dispositivos y plataformas de destino

#### UNIDAD DIDÁCTICA 14. ESTRUCTURACIÓN DE ARCHIVOS SEGÚN SOFTWARE

- 1. Ubicación y acceso
- 2. Protecciones de acceso y restricciones
- 3. Sincronización de fuentes
- 4. Exportación e importación de fuentes

#### UNIDAD DIDÁCTICA 15. CONTROL DE CALIDAD DEL PRODUCTO AUDIOVISUAL MULTIMEDIA INTERACTIVO

- 1. Agencia de calidad de Internet (IQUA)
- 2. Organización de consumidores y usuarios (OCU)
- 3. Asociación de Usuarios de Internet (AUI)
- 4. Ley de Servicios de la Sociedad de la Información y el Comercio electrónico
- 5. Ley Orgánica de Protección de datos (LOPD)
- 6. Ley Propiedad Industrial e Intelectual
- 7. Normas ISO

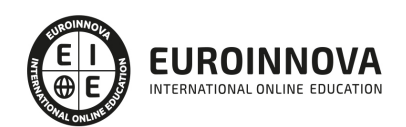

- 8. Criterios de calidad
- 9. Tipos y estructura de informes técnicos de calidad

UNIDAD DIDÁCTICA 16. MANTENIMIENTO DE PRODUCTOS MULTIMEDIA INTERACTIVOS

- 1. Seguimiento e interpretación de estadísticas de acceso a productos «on line»
- 2. Interpretación de proyectos externos para su mantenimiento
- 3. Sistemas de actualización de clientes y del equipo de producción
- 4. Control de la seguridad de productos «on line»
- 5. Detección de nuevas tecnologías para la actualización y optimización de los productos realizados

#### PARTE 7. DISEÑO CON ADOBE ANIMATE CC

#### UNIDAD DIDÁCTICA 1. EL ENTORNO DE TRABAJO I

- 1. Tipos de gráficos
- 2. Utilización del Escenario y el papel Herramioentas en Animate
- 3. Flujo de trabajo Animate CC
- 4. Ver el área de trabajo
- 5. Menús
- 6. Gestión de ventanas y paneles
- 7. Guardar espacio de trabajo
- 8. Preferencias en Animate
- 9. Prácticas

#### UNIDAD DIDÁCTICA 2. EL ENTORNO DE TRABAJO II

- 1. El escenario y propiedades del documento
- 2. Herramientas
- 3. Línea de tiempo y capas
- 4. Vistas del documento
- 5. Reglas, guías y cuadrículas
- 6. Deshacer, rehacer y repetir Historial
- 7. Archivos de Animate
- 8. Prácticas

#### UNIDAD DIDÁCTICA 3. ADMINISTRACIÓN DE DOCUMENTOS

- 1. Crear documentos
- 2. Las plantillas
- 3. Importación de imágenes e ilustraciones
- 4. Ilustrator y Animate
- 5. Photoshop y Animate
- 6. Archivos Animate
- 7. Prácticas

#### UNIDAD DIDÁCTICA 4. DIBUJAR EN ANIMATE

- 1. Información sobre el dibujo
- 2. Modos de dibujo

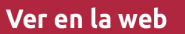

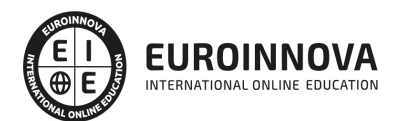

- 3. Preferencias de dibujo
- 4. Herramientas básicas
- 5. Herramientas avanzadas
- 6. Herramienta pluma
- 7. Editar contornos
- 8. Prácticas

#### UNIDAD DIDÁCTICA 5. TRABAJAR CON OBJETOS

- 1. Transformar objetos
- 2. Seleccionar objetos
- 3. Combinación de objetos
- 4. Borrar y eliminar objetos
- 5. Alinear objetos
- 6. Mover y copiar objetos
- 7. Prácticas

#### UNIDAD DIDÁCTICA 6. COLOR EN ANIMATE

- 1. Selector de color
- 2. Paleta color
- 3. Degradados
- 4. Herramienta transformar degradados
- 5. Herramienta bote de tinta y cubo de pintura
- 6. Herramienta cuentagotas
- 7. Prácticas

#### UNIDAD DIDÁCTICA 7. SÍMBOLOS, INSTANCIAS Y BIBLIOTECAS

- 1. Tipos de símbolos
- 2. Crear un símbolo
- 3. Bibliotecas
- 4. Símbolos gráficos
- 5. Crear un botón
- 6. Clip de película
- 7. Prácticas

#### UNIDAD DIDÁCTICA 8. LÍNEA DE TIEMPO Y ANIMACIÓN

- 1. Línea de tiempo
- 2. Las capas
- 3. Animaciones
- 4. Animaciones fotograma a fotograma
- 5. Interpolación de forma
- 6. Animación interpolada
- 7. Interpolación clásica
- 8. Interpolación de movimiento
- 9. Animaciones con guías
- 10. Animar objetos D

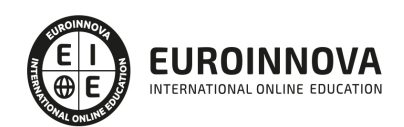

11. Prácticas

#### UNIDAD DIDÁCTICA 9. ESCENAS, FILTROS, MÁSCARAS Y TEXTO

- 1. Escenas
- 2. Filtros
- 3. Tipos de filtros
- 4. Modos de Mezcla
- 5. Capas de mascara
- 6. Texto Clásico
- 7. Tipos de texto clásico
- 8. Incorporar fuentes
- 9. Prácticas

#### UNIDAD DIDÁCTICA 10. SONIDO Y VIDEO

- 1. Importar sonidos
- 2. Formatos de sonido admitidos
- 3. Sonido en la línea de tiempo
- 4. Añadir sonido a un botón
- 5. Editar un sonido
- 6. Comprimir un sonido
- 7. Importar video
- 8. Propiedades del video
- 9. Adobe Media Encoder
- 10. Prácticas

#### UNIDAD DIDÁCTICA 11. ACCIONES Y PUBLICACIÓN

- 1. Introducción a ActionScript
- 2. Panel acciones
- 3. Acciones más comunes
- 4. Panel Fragmentos de código
- 5. Formularios
- 6. Configurar publicación
- 7. Exportar en Animate
- 8. Practicas

#### UNIDAD DIDÁCTICA 12. ADOBE AIR Y JSFL

- 1. ¿Qué es Adobe Air?
- 2. Creación de un archivo Adobe AIR
- 3. Vista previa de una aplicación de Adobe AIR
- 4. Publicar un archivo AIR
- 5. JSFL
- 6. Prácticas

UNIDAD DIDÁCTICA 13. SPRITE SHEETS Y HTML 5

1. ¿Qué es un Sprite Sheets?

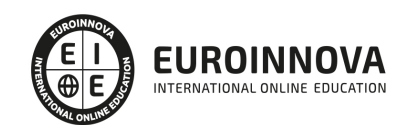

Ver en la web

- 2. HTML 5
- 3. Publicación de animaciones en HTML 5
- 4. Prácticas

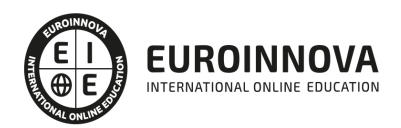

## ¿Te ha parecido interesante esta información?

Si aún tienes dudas, nuestro equipo de asesoramiento académico estará encantado de resolverlas.

Pregúntanos sobre nuestro método de formación, nuestros profesores, las becas o incluso simplemente conócenos.

### Solicita información sin compromiso

¡Matricularme ya!

### ¡Encuéntranos aquí!

Edificio Educa Edtech

Camino de la Torrecilla N.º 30 EDIFICIO EDUCA EDTECH, C.P. 18.200, Maracena (Granada)

[900 831 200](#page--1-0)

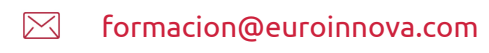

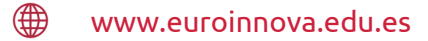

#### Horario atención al cliente

Lunes a viernes: 9:00 a 20:00h Horario España

¡Síguenos para estar al tanto de todas nuestras novedades!

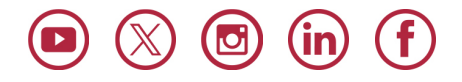

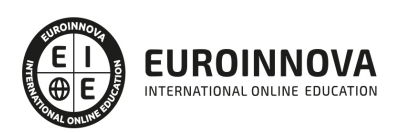

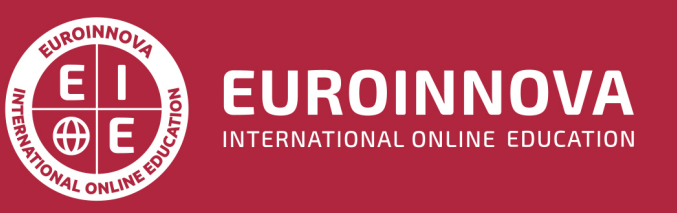

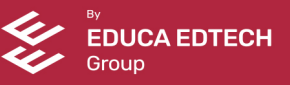